### **KENDRIYA VIDYALAYA SANGATHAN JAIPUR REGION Sample Question Paper (Term-I)**

## **Subject : (083) Computer Science Maximum Marks: 35**

# **Class : XII Time Allowed : 90 Minutes**

General instructions:

The paper is divided into 3 Sections- A, B and C.

Section A, consists of Question 1 to 25 and students need to attempt 20 questions. Section B, consists of Question number 26 to 49 and students need to attempt 20 questions. Section C, consists of Question number 50 to 55 and students need to attempt 5 questions. All questions carry equal marks (0.77 mark per question).

#### **Section – A Section A consists of 25 questions, attempt any 20 questions**

1. Choose invalid identifier : - A. My-age B. AGE C. 1st\_Value D. My Age 2. Which one of the followings is a jump statement: A. break B. continue C. pass D. All of the above 3. Which of the following is a mutable sequence data type: A. string B. list C. tuple D.All of the mentioned 4. Suppose  $t = (1, 2, 4, 3)$ , which of the following is incorrect? A.  $print(t[3])$ B.  $t[3] = 45$  $C.$  print $(max(t))$ D.  $print(len(t))$ 5. Which of the following is not a proper file access mode? A. append B. read C. write D. close 6. csv stands for: A. Comma Separated Value B. Common Shift Value C. Chief Super Value D. Common Separated Value 7. Which of the following can be used to delete item(s) from a dictionary? A. del statement  $B. get()$ C. getitem() D. all of these 8. If no argument is given, then pop() returns and removes the element of the list. Fill in the Blank space. A. None B. first C. last D. all 9. Which method can not be used to read from files? A. read $\bigcap$ B. readlines() C. readline() D. readlines(<filename>)

10. The file mode is used when user want to write data into a binary file.

- A. rb
- B. r+
- C. wb
- D. w+
- 11. Which module is used with binary files? A. math B. csv C. random
	- D.pickle
- 12. What is the default delimiter of a csv file: A. New Line Character '\n' B. Comma C. Tab Space D. Blank Space
- 13. What will be the output of below Python code? tupl=([2,3],"abc",0,9)  $tup1[0][1]=1$ print(tupl) A. ([2,3],"abc",0,9)
	- B. ([1,3],"abc",0,9)
	- C. ([2,1],"abc",0,9)
	- D. Error

14. Best option for the python function is

- A. A function is a complete program
- B. A function is a block of code identified by its name
- C. A function must return a values
- D. A function can be called without any call
- 15. What is printed by the following statements? D1 = {"cat":17, "dog":6, "elephant":23, "bear":20} print ("dog" in D1)
	- A. True
	- B. False
	- C. Error
	- D. None
- 16. If you are opening a binary file in read mode, then the file must exist otherwise what happens? A. Compile time error occur
	- B. Run-time error raises
	- C.Not any error raises
	- D. None of these
- 17. Which of the following represents mode of both writing and reading binary format in file? A. wb+ B. wb
	- C. w
	- D. w+
- 18. Which statement(s) are related to pickling? A. process by which python object is converted to a byte stream B. dump( ) is used for pickling C. We need to close the file after pickling D. All of these
- 19. Which of the following creates a tuple?
	- A. tuple1=("a","b")
	- B. tuple1[2]=("a","b")
	- C. tuple $1=(5)^*2$
	- D. None of the above
- 20. The \_\_\_\_\_\_\_\_\_\_\_\_\_ method of pickle module reads data from a binary file? A.load( ) B. dump( ) C. seek( )  $D.$ tell $()$
- 21. Which operator is known as floor division in python: - A. / B. %
	- $C. / /$
	- D. \*\*
- 22. Is it necessary to have header line as first line in csv file: A. No B. Yes C. Both Yes and No
	- D.None
- 23. In which format does the readlines( ) function give the output? A. Integer type B. list type C. string type D. tuple type

24. Choose correct output for the following code def check(x,y): if  $x != y$ : return x+5

else: return y+10 print(check(10,5)) A. 15 B. 20

C. 5

- D.10
- 25. What is the delimiter in following csv file': f=open('abc.csv',delimiter='\t'):
	- A. New Line Character '\n'
	- B. Comma
	- C. Tab Space
	- D. Blank Space

#### **Section – B Section B consists of 24 questions. Attempt any 20 questions.**

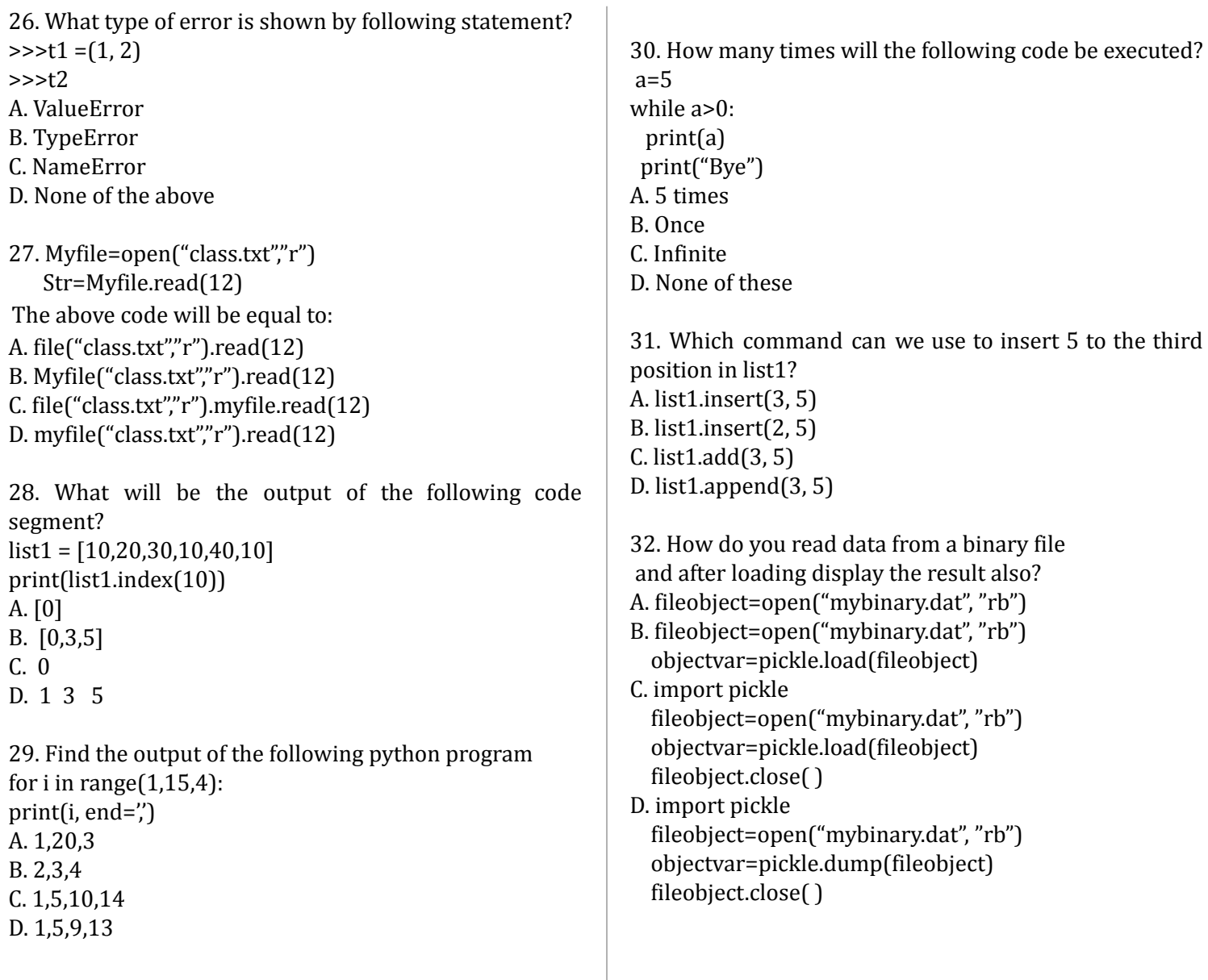

33. Identify the error in the following code: import pickle mix\_data=['hundred',2, [3,4,5]] with open ('mixeddata.dat', 'rb') as fout: pickle.dump(mix\_data , fout) A. Not any error is there B. with open ('mixeddata.dat', 'w') C. with open ('mixeddata.dat', 'wb') D. None of these 34. What will be the result of the following code: def func1(a):  $a = a + '1'$  $a = a * 2$ print(a) >>> func1("good") A. good B. good2good C. good1good1 D. error 35. Evaluate the following expression and identify the correct answer.  $16 - (4 + 2) * 5 + 2^{**}3 * 4$ A. 54 B. 46 C. 18 D. 32 36. Consider the following code and choose correct answer def nameage(name="kishan", age=20): return age,name t=nameage(20,"kishan")  $print(t[1])$ A. kishan B. 20 C. (kishan, 20) D. (20,kishan) 37. Predict the output for the below code snippet: value  $= 50$ def display (N): global value value  $= 25$ if  $N\%7 = 0$ : value = value + N else: value = value - N print(value, end='#') display(20) print(value) a. 50#50 b. 50#5 c. 50#30 d. 5#50# 38. Choose the correct output/s from the below code: Import random AR = [20, 30,40,50, 60, 70]  $FROM = random.random(1,3)$  $TO = random.random(2,4)$ for K in range(FROM, TO+1):  $print(AR[K], end='#')$ a. 10#40#70# **b. 30#40#50#** c. 50#60#70# d. 40#50#70# 39. What will be the output for the below code snippet: def div(lst,n): for i in range $(0,n)$ : if  $lst[i] \% 5 == 0$ :  $lst[i]+=5$ else:  $\left| \frac{\sin\left(\frac{\pi}{2}\right)}{\sin\left(\frac{\pi}{2}\right)} \right|$ lt=[45,20,23,54,5] div(lt, len(lt)) for i in lt: print(i,end='#') a. 50#25#11.5#27.0#10# b. 50#25#11#27#10# c. 50#25#1#0#10# d. 225#100#1#0#25# 40. You have given a file 'book.txt' **my kv is best in the world** What will be the output of the following code? myfile = open("book.txt") str = myfile.read()  $size = len(str)$ print(size) myfile.close() A. 27 B. 18 C. 22

#### D. 25

41. Predict the output for the below code: def func(S):  $k=len(S)$  $m=$ <sup> $\prime$ </sup> for i in range $(0,k)$ : if S[i].isalpha( ): m=m+S[i].upper( ) elif S[i].isdigit( ):  $m=m+′0′$ else:  $m=m+′#′$ print(m) func("Python 3.9") a. python0#0#

b. Python0#0# c. PYTHON#0#0 d. PYTHON0#0#

42. Consider the following function/method in python which reads lines from a text file "INDIA.TXT", to find and display the occurrence of the word "India". Find the missing statement in following code:

def countword(): f=open("INDIA.TXT", 'r') count=0 data=\_\_\_\_\_\_\_\_\_\_\_ word=data.split() for i in word: if i.lower()=='india': count=count+1 print("no of words=",count) f.close()

A. f.read() B. f.readline() C. f.readlines( ) D. f.write()

43. You have given a file 'stu.txt' **My kv is the best in the world. I am the best student. I like computers.**

What will be the output of the following code?

myfile = open("stu.txt") str = myfile.readlines() print(str) myfile.close() A. read first line B. read entire file C. read second line D. None of above 44. Predict the Output for the below code a=30 def call (x): global a if  $x\%2 == 0$ : x=x+a else: x=x-a return(x) print(call(67), end= $'$ #')  $print(call(40),end='#')$ a. 67#40 b. 37#70# c. 27#60 d. Indentation Error 45. You have given a file 'school.txt' **I read in class XII. My school name is KV. I like it very much. I live in India** What will be the output of the following code? infile = open("school.txt")  $x = \inf\{x \cdot \text{read}\}$  $y = x.count('in')$ print(y) infile.close() A. 2 B. 3 C. 4 D. 5 46. You have given a file 'teacher.txt' **I am a student of class XII. My best teacher is Mr. N. K. Singh. He is a very nice person. He teaches me computer science. I respect him very much. Every student loves him.** What will be the output of the following code? infile = open("teacher.txt")

x= infile.read()

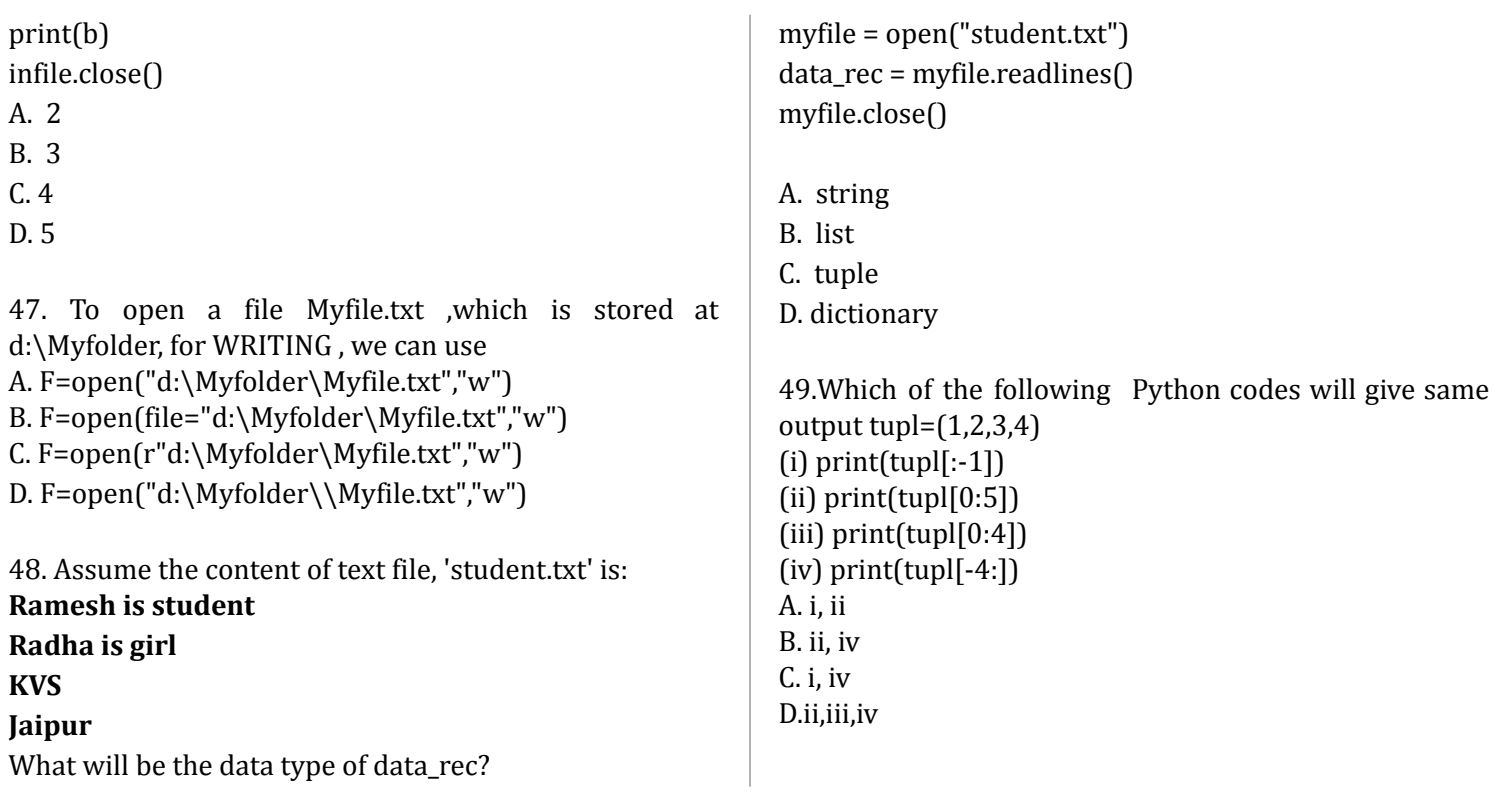

#### **Section – C Section C consists of 06 questions, attempt any 05 questions**

Student of class 12 named Tarun, is working on **Binary File Module** in Python. He wants to create copy of **"student.dat"** binary file named as "**duplicate.dat"**. He has missed some logics and hence the code remained incomplete. Help him to complete the code So that he can do desired task.

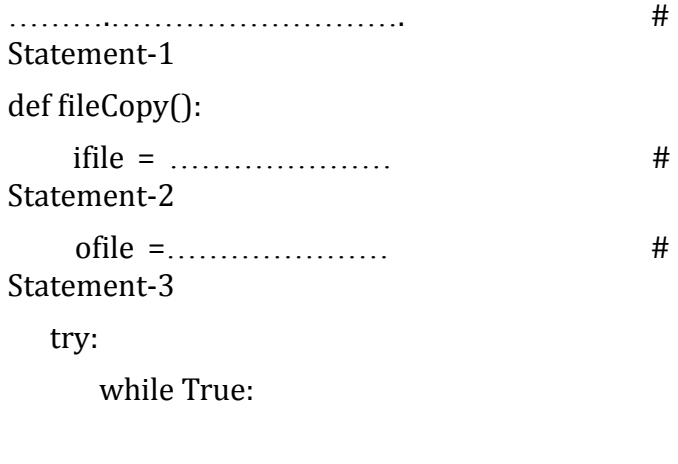

rec=pickle.load(ifile) ………………. # Statement-4 except EOFError: ifile.close() ofile.close() print("Copied Successfully") def display1(): ifile = open("student.dat","rb") print("----Records of student.dat file---") try: while True: rec=pickle.load(ifile) print(rec) except EOFError:

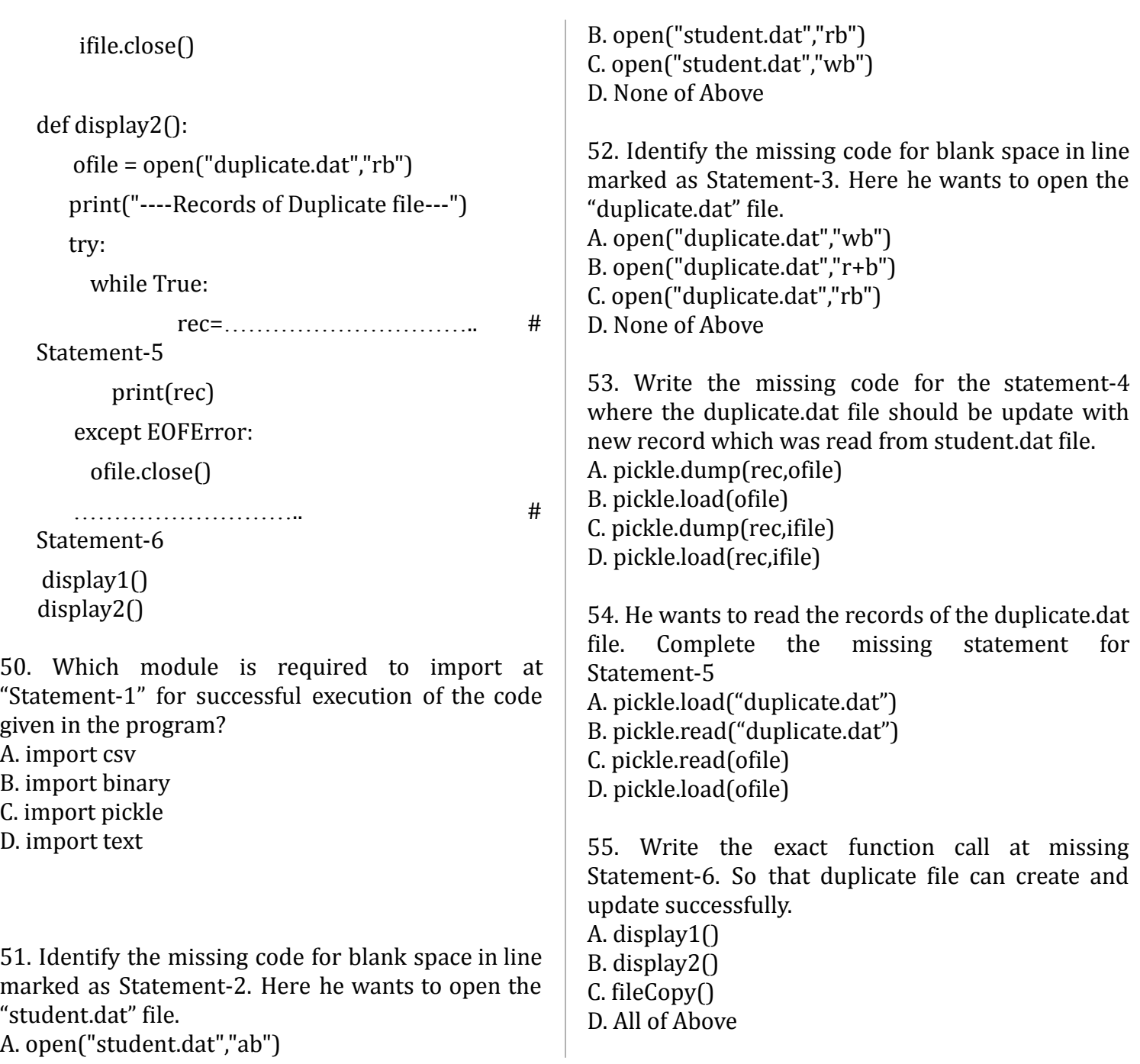

0-O-o- Best of Luck –o-O-0